# **Consulta de Engenharias por Componentes (CCTCP675)**

Esta documentação é válida para todas as versões do Consistem ERP.

## **Pré-Requisitos**

Não há.

### **Acesso**

Módulo: Industrial - PPCP Confecção

Grupo: Consultas/Relatórios das Engenharias da Confecção

## **Visão Geral**

O objetivo deste programa é consultar os dados dos componentes que constam no cadastro das engenharias.

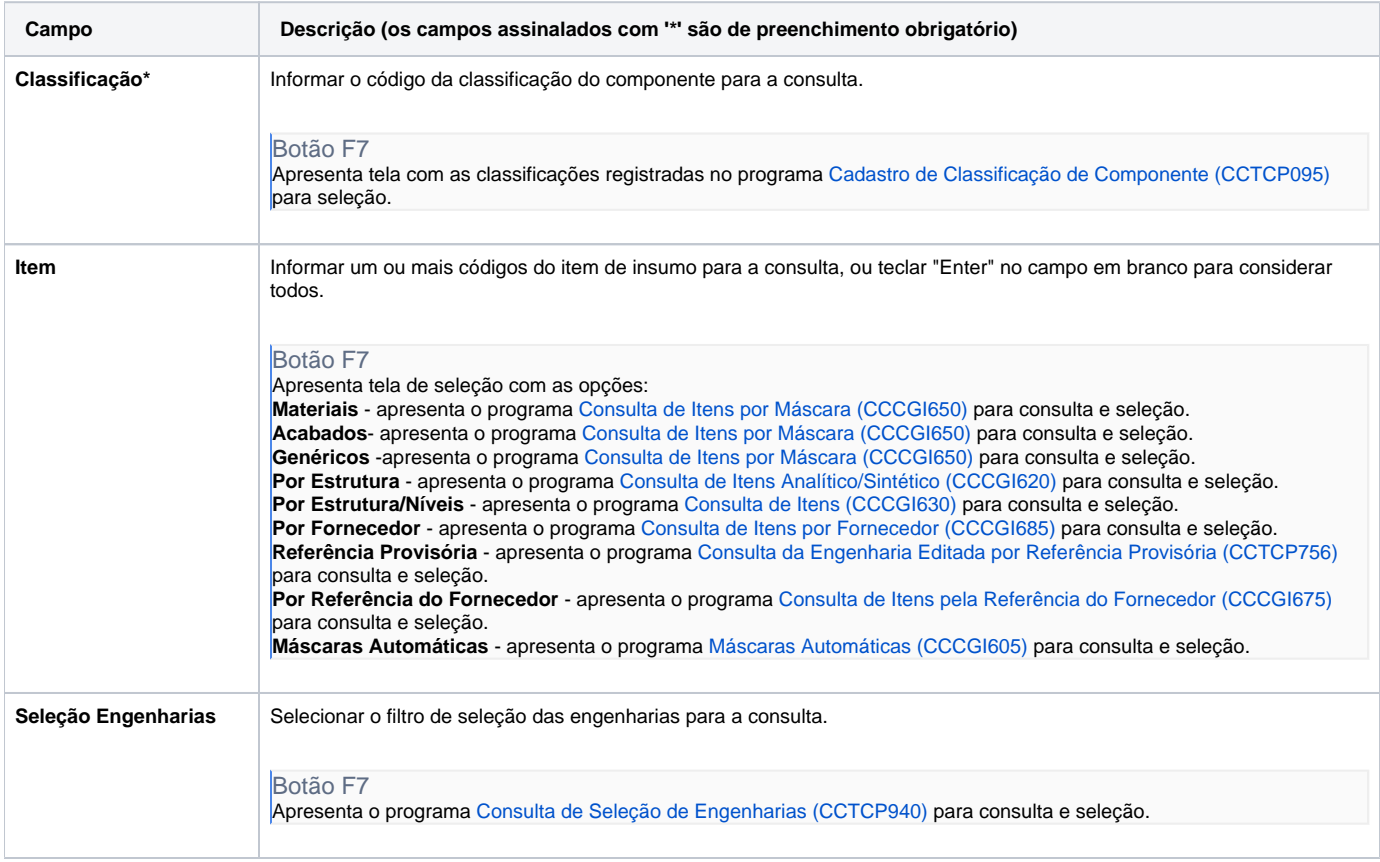

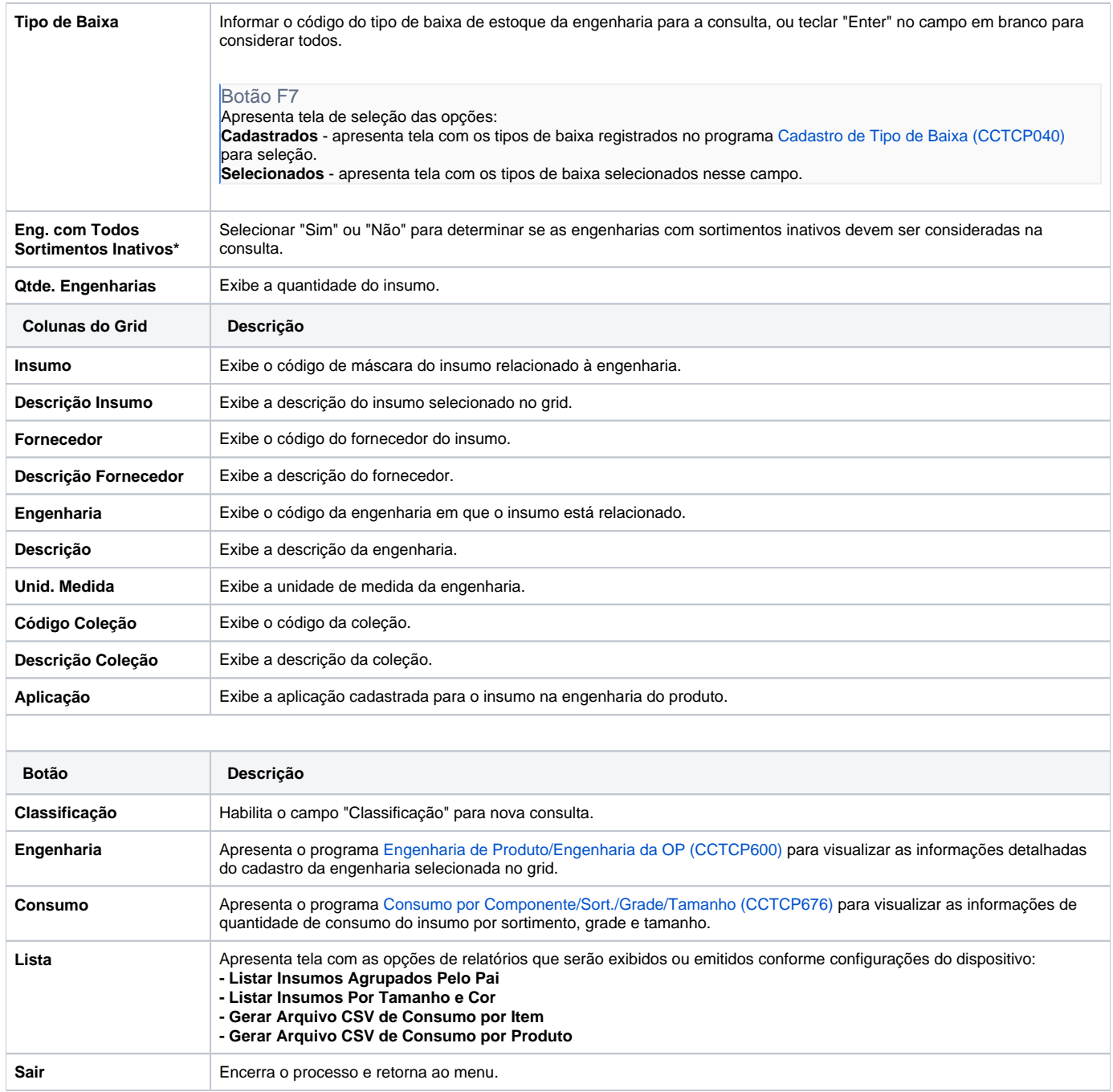

#### Atenção

As descrições das principais funcionalidades do sistema estão disponíveis na documentação do [Consistem ERP Componentes.](http://centraldeajuda.consistem.com.br/pages/viewpage.action?pageId=56295436)

A utilização incorreta deste programa pode ocasionar problemas no funcionamento do sistema e nas integrações entre módulos.

Exportar PDF

Esse conteúdo foi útil?

Sim Não